# **CHEMNUM**

V1.0 2014/03/12

numbering of chemical compounds

Clemens NIEDERBERGER

https://github.com/cgnieder/chemnum/

contact@mychemistry.eu

### **Table of Contents**

| 1 | Lice                       | ense and Requirements                  | 1      | 6   | Overview over the Available Op-                                       |                |
|---|----------------------------|----------------------------------------|--------|-----|-----------------------------------------------------------------------|----------------|
| 2 | Nev                        | ws                                     | 2      |     | tions                                                                 | 11             |
| 3 |                            |                                        | 3      | 7   | The Counter Settings 7.1 Change the Numbering 7.2 Reset the Numbering | 14<br>14<br>15 |
| 4 | Nun                        | nbering Compounds                      | 4      | 8   | Formatting Labels                                                     | 16             |
|   | 4.1<br>4.2                 | Main Command Sublabels                 | 4<br>5 | 9   | Replacing Tags in EPS or PS Files                                     | 17             |
|   | 4·3<br>4·4                 | Lists                                  | 6      | 10  | Changing the Input Markers                                            | 20             |
|   | 4.5                        | Usage in Section Headings and Captions | 8      | 11  | Language Dependent Settings                                           | 20             |
| 5 | Details on Compound Labels |                                        | 8      | 12  | Debugging Information                                                 | 21             |
|   | 5.1                        | How Things Work                        | 8      | Re  | ferences                                                              | <b>2</b> 3     |
|   | 5.2                        | Properties of Compound Labels          | 9      |     |                                                                       |                |
|   | 5.3                        | Initiating Labels                      | 11     | Inc | dex                                                                   | 25             |

## 1 License and Requirements

Permission is granted to copy, distribute and/or modify this software under the terms of the LATEX Project Public License (LPPL), version 1.3 or later (http://www.latex-project.org/lppl.txt). The software has the status "maintained."

CHEMNUM requires the bundles l3kernel [The13a] and l3packages [The13b]. It also requires the translations package [Nie13], chemgreek from the chemmacros bundle [Nie14] and the psfrag [GC98] package.

### 2 News

The **CHEMNUM** package has been my first attempt to create a comprehensive labeling package for chemical compounds. However, it had and has more than one weakness and its code was – to be frank – a mess. Version 1 is now a complete re-write of **CHEMNUM** where I tried to achieve several points:

- A cleaner code internally.
- A cleaner user interface, *i. e.*, more user macros for different tasks, a unified naming of the commands and a less redundant naming of the options.
- Extended functionality such as sorting and compressing of sublabel lists and sorting and merging of main label lists.

Although the syntax seems more or less the same at first sight quite a number of changes have been made that make version 1 incompatible with version o. While I thought a while about maintaining backwards compatibility version o was known to be in an experimental stage where everything was allowed to be changed at any time. So users *could* know there was a risk. I have a feeling that many users nevertheless didn't realize this and may be bothered by this incompatibility. So I am well aware that the update will inconvenience some users. However, since version o won't be updated any more it made more sense to make a breaking update once.

The same is not true for version 1. The syntax and commands described in this manual will not be changed as easily and from this version on I will take care of backwards compatibility.

For those people wanting to keep older versions: they are are still available from websites such as ctanhg.scharrer-online.de or bitbucket.org/cgnieder/chemnum. You can also email me for an older version.

Many commands have got a new name! The most important ones are:

- \cmpdref; this is now called \replacecmpd.
- \cmpdinit; this is now called \initcmpd.
- \cmpdreset; this is now called \resetcmpd.
- \cmpdsetup; this is now called \setchemnum.

However, there are many more changes. Basically all options have new names and often do their thing slightly different from the way things have been before.

Please note that this overall change does not mean that version 1 is version 0 declared stable. It is very likely that version 1 will now have quite a number of bugs to be fixed and probably missing features, too. So I'd be very glad to receive feedback either on CHEMNUM's homepage github.com/cgnieder/chemnum or via email to contact@mychemistry.eu.

## 3 Overview over the Available Commands

This section lists all available commands with a brief description. Commands marked with \* are expandable in an \edef like context. Most of the commands will be explained in a later section in more detail.

```
\mbox{cmpd}*+[\langle options \rangle] \{\langle list\ of\ IDs \rangle\}
```

The main command for creating and refering to compound labels. This command is described in detail in section 5. For many people this will be the only command they need.

```
\ref{cmpd}[\langle options \rangle] \{\langle ID \rangle\}
```

This command only refers to an already defined label but does not define a label itself. This is an alias of \cmpd+.

This command only defines a new label but does not print it. This is an alias of \cmpd\*.

### \* \cmpdplain{ $\langle ID \rangle$ }

Reads a label and writes it expandably without formatting. It is not able to parse a list. Its sole purpose is usage in PDF strings (*cf.* \texorpdfstring{ $\langle T_E X \rangle$ }{ $\langle PDF \ string \rangle$ }). This command is described in section 5.

### \*\subcmpdplain{ $\langle main ID \rangle$ }{ $\langle sub ID \rangle$ }

Reads a sublabel and writes it expandably without formatting. It is not able to parse a list. Its sole purpose is usage in pdfstrings (*cf.* \texorpdfstring{ $\langle T_E X \rangle$ }{ $\langle PDF \ string \rangle$ }). This command is described in section 5.

### \*\submaincmpdplain{ $\langle main ID \rangle$ }{ $\langle sub ID \rangle$ }

Reads a main label and a sublabel and writes them expandably without formatting. It is not able to parse a list. Its sole purpose is usage in PDF strings (*cf.* \texorpdfstring{ $\langle T_E X \rangle$ }{ $\langle PDF string \rangle$ }). This command is described in section 5.

```
\initcmpd[\langle options \rangle] \{\langle list\ of\ IDs \rangle\}
```

Initiate compound labels. This command can only be used in the preamble. It is desribed in section 5.

### \* \cmpdproperty $\{\langle ID \rangle\}\{\langle property \rangle\}$

Get the associated property  $\langle property \rangle$  of compound  $\langle ID \rangle$ . This command is described in section 5.

### \* \subcmpdproperty { $\langle main ID \rangle$ } { $\langle sub ID \rangle$ } { $\langle property \rangle$ }

Get the associated property  $\langle property \rangle$  of subcompound  $\langle sub\ ID \rangle$  of compound  $\langle main\ ID \rangle$ . This command is described in section 5.

```
\mbox{\ensuremath} \mbox{\ensuremath} \mbox{\ensu
```

Makes the label format  $\langle name \rangle$  known to **CHEMNUM**.  $\langle command \rangle$  needs to be a command that takes an integer number as argument and should return a formatted version of it. In practice

you should not need to use this command as the most common formats already are defined. This command is described in section 7.1.

### $\rcsetcmpd[\langle integer \rangle]$

Default: 1

Reset the numbering for main compound labels to start with  $\langle integer \rangle$  again. This is the same as  $\ensuremath{\mbox{setcounter}\{\mbox{cmpdmain}\}\{\langle integer \rangle - 1\}}$ . The command is described in section 7.2.

```
\cmpdshowdef{\langle ID \rangle}
```

Internal command used to display  $\langle ID \rangle$  of a newly defined compound label when the option show-keys is used. The command is described in section 12.

```
\cmpdshowref{\langle ID \rangle}
```

Internal command used to display  $\langle ID \rangle$  of a referencing compound label when the option show-keys is used. The command is described in section 12.

```
\subcmpdshowdef{\langle main ID \rangle}{\langle sub ID \rangle}
```

Internal command used to display  $\langle main \ ID \rangle$  and  $\langle sub \ ID \rangle$  of a newly defined subcompound label when the option show-keys is used. The command is described in section 12.

```
\subcmpdshowref{\langle main ID \rangle}{\langle sub ID \rangle}
```

Internal command used to display  $\langle main \ ID \rangle$  and  $\langle sub \ ID \rangle$  of a referencing subcompound label when the option show-keys is used. The command is described in section 12.

## 4 Numbering Compounds

#### 4.1 Main Command

The main command of this package is this one:

```
\cmpd{\langle ID \rangle}
```

When  $\langle ID \rangle$  is used the first time, the label is created, saved (= declared) and printed. Each further use just prints the label.

```
_1 Compounds \mbox{cmpd}{a} and \mbox{cmpd}{b} are declared and can be used any time:
```

- 2 \cmpd{a}. No pre-declaring is necessary. Compounds like \cmpd{c} are
- $_{\scriptscriptstyle 3}$  numbered in the order they appear in the text.\par
- 4 Once again: \cmpd{b}, \cmpd{a}, \cmpd{c}.

Compounds 1 and 2 are declared and can be used any time: 1. No pre-declaring is necessary. Compounds like 3 are numbered in the order they appear in the text.

Once again: 2, 1, 3.

If it is necessary to declare a compound without printing the label it is possible with

```
\cmpd*{\langle ID \rangle}
```

Declare the label  $\langle ID \rangle$  but don't print anything.

```
1 The hidden version\cmpd*{d} declares the label but doesn't print anything.
```

- $_{\text{2}}$  The next \cmpd{e} continues to count with the next number. With \cmpd{d}
- $_{\scriptscriptstyle 3}$  the label can be used, of course.

The hidden version declares the label but doesn't print anything. The next 5 continues to count with the next number. With 4 the label can be used, of course.

You can pretty much use what you like for a label name except for the separator symbols (see also section 10). Be careful with blanks though! Leading and trailing spaces are ignored, spaces at other places are not. It's probably best not to use blanks in label names at all.

```
   \cmpd{aa},_\cmpd{aa_},_\cmpd{_aa},_and_\cmpd{_aa_}_all_have_the_same_label.
   Likewise_\cmpd{a_a},_\cmpd{a_a_},_\cmpd{_a_a},_\cmpd{_a_a_},_\cmpd{_a_a_},_\cmpd{_a_a_},
   \cmpd{a__a_},_\cmpd{_a__a_}.
```

### 4.2 Sublabels

If you want a label like **1a**, you need to use the following syntax:

```
\mbox{cmpd}\{\langle main ID \rangle. \langle sub ID \rangle\}
```

 $\langle main\ {\it ID} \rangle$  is the main name which stays the same,  $\langle sub\ {\it ID} \rangle$  varies. This syntax means that the point . *cannot* be a part of  $\langle main\ {\it ID} \rangle$  or  $\langle sub\ {\it ID} \rangle$  (except if you enclose the respective ID in braces). Instead of the point you also can use another symbol, see section 10 for details.

```
\cmpd{f.one} and \cmpd{f.two} are related, as are \cmpd{g.one} and \cmpd{g.two}. Of course these labels can be used again: \cmpd{g.two} and \cmpd{f.one}.
```

8a and 8b are related, as are 9a and 9b. Of course these labels can be used again: 9b and 8a.

This also works if the main name has already been used.

```
1 \cmpd{a} and its variants \cmpd{a.one} and \cmpd{a.two}
```

```
1 and its variants 1a and 1b
```

The same way the main name of combined labels can be used solely.

```
_{\scriptscriptstyle 1} \ensuremath{\mbox{ cmpd}\{f\}} and \ensuremath{\mbox{ cmpd}\{g\}} 8 and 9
```

How you can create a combined label like 8a,b is explained in section 4.4.

### 4.3 Lists

There is actually more to the **\cmpd** command. It also prints lists of labels. The right description would be something like:

```
\cmpd{\langle (possibly\ comma\ separated\ list\ of)\ label\ name(s)\rangle}
```

Treats each entry of the list as described before.

This means that with default settings the comma can't be part of the label name unless hidden in braces. As separator another symbol can be used, too, see section 10 for details.

```
1 More than one label can be put inside \cs{cmpd}, separated by commas. Then
2 a list like \cmpd{a, b, c, e, g.two} is printed.
```

More than one label can be put inside  $\mbox{cmpd}$ , separated by commas. Then a list like 1, 2, 3, 5, and 9b is printed.

The Harvard comma (see section 11) in , and between 5 and 9b suggests that there are options to customize the list, see section 8 for more on this.

The option merge has an effect on lists: if it is set to true multiple occurences of a main label with a possibly different set of sublabels are merged into one label:

```
1 With \keyis{merge}{true} a list like \cmpd{c,g.two,a,g.{one,four}} looks
2 like \cmpd[merge=true]{c,g.two,a,g.{one,four}}.
```

With merge =  $\{true\}$  a list like 1, 3, 9b, and 9a,c looks like 1, 3, and 9a-c.

### 4.4 Lists and Ranges of Sublabels

Sometimes it can be useful to display a label with a list or a range of sublabels. Suppose you have compounds **10a**, **10b**, **10c**, **10d**, and **10e** which for example differ in their substituents. It can be useful to refer to them all at once:

The syntax is rather intuitive – you just input a list of sublabels:

```
1 \setchemnum{compress=false}%
2 list of labels: \cmpd{q.one, q.two, q.three, q.four, q.five}\par
3 label with list of sublabels: \cmpd{q.{one,two,three,four,five}}

list of labels: 10a, 10b, 10c, 10d, and 10e
label with list of sublabels: 10a,b,c,d,e
```

Since the sublist is input with a comma in the default setting you have to put them into braces. If you add a list of sublabels to a main label they will always be printed in the order the sublabels have been declared and not in the order they're input in the list:

```
1 \setchemnum{compress=false}%
2 compare \cmpd{q.{one,two,three,four,five}}
3 with \cmpd{q.{five,four,three,two,one}} and
4 \cmpd{q.{three,four,one,five,two}}

compare 10a,b,c,d,e with 10a,b,c,d,e and 10a,b,c,d,e
```

Using this syntax you also can create ranges of sublabels. For this you enable the option compress. Or rather: this is the default setting. If you don't want compressed sublabels you have to disable the option like in the previous examples.

```
1 \cmpd{q.{two,four,three}} \par 10b-d
2 \cmpd{q.{five,one,three,four}} \par 10a,c-e
3 \cmpd{q.{one,three,five,two}} 10a-c,e
```

Obviously you can't use a comma as part of a sublabel name. You can change the input marker, though. See section 6 for available options.

Sometimes it can be useful to get only the sublabel without the main label. This is achieved with the option sub-only:

```
1 % uses packages 'chemfig', 'chemformula' and 'booktabs'
2 \chemname{\chemfig{*6(=-=-(-R)=-)}}{\cmpd{benzene.{H,Me,OH,NH2}}}
3 \quad
4 \begin{tabular}{lll}
5 \toprule
6 & \ch{-R} & Name \\
7 \midrule
8 \cmpd[sub-only]{benzene.H} & \ch{-H} & Benzene \\
9 \cmpd[sub-only]{benzene.Me} & \ch{-CH3} & Toluene \\
10 \cmpd[sub-only]{benzene.OH} & \ch{-OH} & Phenol \\
11 \cmpd[sub-only]{benzene.NH2} & \ch{-NH2} & Phenylamine (Aniline) \\
```

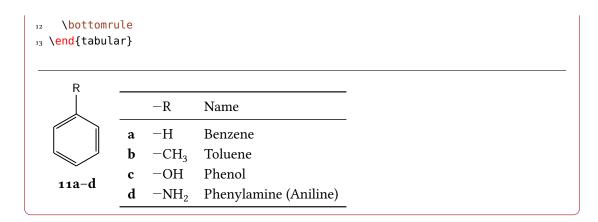

### 4.5 Usage in Section Headings and Captions

If you use labels in section headings or captions you will want to use either \refcmpd or \cmpd+ (they are completely equivalent). Otherwise the corresponding labels will be declared when the section headings appear in the table of contents or maybe the page header. This would mess up the desired order of the compound numbers.

## 5 Details on Compound Labels

### 5.1 How Things Work

When you call **\cmpd** with a new label three things happen:

- The new label gets initiated. This is nothing more than adding it to an internal list. The purpose of this is explained in section 5.3.
- The new label gets declared. This means that a number of internal commands are defined. Amongst other things they hold a number of properties associated with the corresponding label. Those properties are explained in more detail in section 5.2. The necessary information of the label are also written to the aux file.
- The label gets printed.

Since new labels are declared when \cmpd is first used using it in section titles that are written to the table of contents may to lead to wrong numbering. In order to avoid this compound label information is written to the aux file. The command \refcmpd[ $\langle options \rangle$ ]{ $\langle ID \rangle$ } only reads those information but does not declare a label. There is also a command which does the opposite: it declares a label if it hasn't been declared before but will not print the corresponding label: \labelcmpd[ $\langle options \rangle$ ]{ $\langle ID \rangle$ }. Both commands have shortcut versions: \cmpd+ is the same as \refcmpd, \cmpd\* is the same as \labelcmpd.

Another command available is  $\mbox{cmpdplain}\{\langle ID\rangle\}$ . This command is similar to  $\mbox{refcmpd}$ . There are a few important differences, though:  $\mbox{cmpdplain}$  does *not* take a list of labels as argument. It also is *not* able to interpret sublabels.  $\mbox{cmpdplain}$  does not format the label with whatever format has been declared. And last but not least: it is expandable. This means it can

be used to get labels in PDF bookmarks. It's equivalent  $\sum_{n=0}^{subcmpdplain} {\langle sub | ID \rangle} {\langle sub | ID \rangle} {\langle sub | ID \rangle} {\langle sub | ID \rangle} {\langle sub | ID \rangle} {\langle sub | ID \rangle} {\langle sub | ID \rangle} {\langle sub | ID \rangle} {\langle sub | ID \rangle} {\langle sub | ID \rangle} {\langle sub | ID \rangle} {\langle sub | ID \rangle} {\langle sub | ID \rangle} {\langle sub | ID \rangle} {\langle sub | ID \rangle} {\langle sub | ID \rangle} {\langle sub | ID \rangle} {\langle sub | ID \rangle} {\langle sub | ID \rangle} {\langle sub | ID \rangle} {\langle sub | ID \rangle} {\langle sub | ID \rangle} {\langle sub | ID \rangle} {\langle sub | ID \rangle} {\langle sub | ID \rangle} {\langle sub | ID \rangle} {\langle sub | ID \rangle} {\langle sub | ID \rangle} {\langle sub | ID \rangle} {\langle sub | ID \rangle} {\langle sub | ID \rangle} {\langle sub | ID \rangle} {\langle sub | ID \rangle} {\langle sub | ID \rangle} {\langle sub | ID \rangle} {\langle sub | ID \rangle} {\langle sub | ID \rangle} {\langle sub | ID \rangle} {\langle sub | ID \rangle} {\langle sub | ID \rangle} {\langle sub | ID \rangle} {\langle sub | ID \rangle} {\langle sub | ID \rangle} {\langle sub | ID \rangle} {\langle sub | ID \rangle} {\langle sub | ID \rangle} {\langle sub | ID \rangle} {\langle sub | ID \rangle} {\langle sub | ID \rangle} {\langle sub | ID \rangle} {\langle sub | ID \rangle} {\langle sub | ID \rangle} {\langle sub | ID \rangle} {\langle sub | ID \rangle} {\langle sub | ID \rangle} {\langle sub | ID \rangle} {\langle sub | ID \rangle} {\langle sub | ID \rangle} {\langle sub | ID \rangle} {\langle sub | ID \rangle} {\langle sub | ID \rangle} {\langle sub | ID \rangle} {\langle sub | ID \rangle} {\langle sub | ID \rangle} {\langle sub | ID \rangle} {\langle sub | ID \rangle} {\langle sub | ID \rangle} {\langle sub | ID \rangle} {\langle sub | ID \rangle} {\langle sub | ID \rangle} {\langle sub | ID \rangle} {\langle sub | ID \rangle} {\langle sub | ID \rangle} {\langle sub | ID \rangle} {\langle sub | ID \rangle} {\langle sub | ID \rangle} {\langle sub | ID \rangle} {\langle sub | ID \rangle} {\langle sub | ID \rangle} {\langle sub | ID \rangle} {\langle sub | ID \rangle} {\langle sub | ID \rangle} {\langle sub | ID \rangle} {\langle sub | ID \rangle} {\langle sub | ID \rangle} {\langle sub | ID \rangle} {\langle sub | ID \rangle} {\langle sub | ID \rangle} {\langle sub | ID \rangle} {\langle sub | ID \rangle} {\langle sub | ID \rangle} {\langle sub | ID \rangle} {\langle sub | ID \rangle} {\langle sub | ID \rangle} {\langle sub | ID \rangle} {\langle sub | ID \rangle} {\langle sub | ID \rangle} {\langle sub | ID \rangle} {\langle sub | ID \rangle} {\langle sub | ID \rangle} {\langle sub | ID \rangle} {\langle sub | ID \rangle} {\langle sub | ID \rangle} {\langle sub | ID \rangle} {\langle sub | ID \rangle} {\langle sub | ID \rangle} {\langle sub | ID \rangle} {\langle sub | ID \rangle} {\langle sub | ID \rangle} {\langle sub | ID \rangle} {\langle sub | ID \rangle} {\langle sub | ID \rangle} {\langle sub | ID \rangle} {\langle sub | ID \rangle} {\langle sub | ID \rangle} {\langle sub | ID \rangle} {\langle sub | ID \rangle} {\langle sub | ID \rangle} {\langle sub | ID \rangle} {\langle sub | ID \rangle} {\langle sub | ID \rangle} {\langle sub | ID \rangle} {\langle sub | ID \rangle} {\langle sub | ID \rangle} {\langle sub | ID \rangle} {\langle sub | ID \rangle} {\langle sub | ID \rangle} {\langle sub | ID \rangle} {\langle sub | ID \rangle} {\langle sub | ID \rangle} {\langle sub | ID \rangle}$ 

I should also say a few words on lists of labels. A usage like \cmpd{a,b,c,e} will be printed as a sorted list. The order will be in the order in which the labels have been defined. The above usage gives 1, 2, 3, and 5. The same thing holds for the order of sublabels of a compound: the usage \cmpd{q. {one, three, four, two, five}} gives 10a-e or 10a,b,c,d,e (depending on the compress option). Be careful if you have a list with several occurences of the same main label but with different sublabels: the labels will not be sorted depending on their sublabels.

```
1 \cmpd{q.five,q.two} \par
2 \cmpd{q.five,q.five} \par
3 \cmpd[merge]{q.five,q.two} \par
4 \cmpd{q.five,b,r,q.two,a}
10e and 10b
10b and 10e
10b,e
10b,e
1, 2, 10e, 10b, and 12
```

A last thing on lists: duplicate entries (i. e., exact duplicates) will be removed.

### 5.2 Properties of Compound Labels

Every label has a number of properties. The first property is of course its ID which identifies the label. The other properties are:

**number** An internal unique number.

**counter-representation** The counter representation associated with the label. This is the actual label that get's printed.

**pre-label-code** Code to be inserted before the label is printed.

**post-label-code** Code to be inserted after the complete label is printed.

**pre-main-label-code** Code to be inserted before the *main* label is printed.

**post-main-label-code** Code to be inserted after the *main* label is printed.

**label-format** Formatting commands for the label. This is most likely something like **\bfseries**. This is the *default* format. Unlike the other properties it can be changed locally with the **format** option on a case by case basis.

The properties for a label are set the when a label is declared for the first time.

```
* \cmpdproperty\{\langle ID \rangle\}\{\langle property \rangle\}
```

Get the associated property  $\langle property \rangle$  of compound  $\langle ID \rangle$ . This command is expandable.

```
1 \def\expandfull{\romannumeral-'0}%
2 \def\expandtwice{\detokenize\expandafter\expandafter\expandafter}%
3 \ttfamily
4 number: \cmpdproperty{benzene}{number}\par
5 counter-representation: \cmpdproperty{benzene}{counter-representation}\par
6 pre-label-code: \cmpdproperty{benzene}{pre-label-code}\par % empty
7 post-label-code: \cmpdproperty{benzene}{post-label-code}\par % empty
8 label-format: \expandtwice{\expandfull\cmpdproperty{benzene}{label-format}}

number: 11
counter-representation: 11
pre-label-code:
post-label-code:
label-format: \protect \bfseries
```

Similarly a sublabel has associated properties. Additionally to the obvious ones – its  ${\tt ID}$  and the  ${\tt ID}$  the main label it belongs to – these are

number An internal unique number.

**counter-representation** The counter representation associated with the label. This is the actual label that get's printed.

\* \subcmpdproperty{ $\langle main ID \rangle$ }{ $\langle sub ID \rangle$ }{ $\langle property \rangle$ }

Get the associated property  $\langle property \rangle$  of subcompound  $\langle sub\ ID \rangle$  of compound  $\langle main\ ID \rangle$ . This command is expandable.

```
1 \ttfamily
2 main-compound: \subcmpdproperty{benzene}{OH}{main-compound}\par
3 number: \subcmpdproperty{benzene}{OH}{number}\par
4 counter-representation: \subcmpdproperty{benzene}{OH}{counter-representation}

main-compound: benzene
number: 3
counter-representation: c
```

If you compile with the log = {verbose} all properties of a label are listed in the log when it is declared. This will typically look like this:

```
1 ......
2 . chemnum info: defined new compound:
3 . ID = a
```

```
internal number = 1
label = A
label = A
label code =
label code =
label code =
label code =
label code =
label code =
label code =
label code =
label code =
label code =
label code =
label code =
label code =
label code =
label code =
label code =
label code =
label code =
label code =
label code =
label code =
label code =
label code =
label code =
label code =
label code =
label code =
label code =
label code =
label code =
label code =
label code =
label code =
label code =
label code =
label code =
label code =
label code =
label code =
label code =
label code =
label code =
label code =
label code =
label code =
label code =
label code =
label code =
label code =
label code =
label code =
label code =
label code =
label code =
label code =
label code =
label code =
label code =
label code =
label code =
label code =
label code =
label code =
label code =
label code =
label code =
label code =
label code =
label code =
label code =
label code =
label code =
label code =
label code =
label code =
label code =
label code =
label code =
label code =
label code =
label code =
label code =
label code =
label code =
label code =
label code =
label code =
label code =
label code =
label code =
label code =
label code =
label code =
label code =
label code =
label code =
label code =
label code =
label code =
label code =
label code =
label code =
label code =
label code =
label code =
label code =
label code =
label code =
label code =
label code =
label code =
label code =
label code =
label code =
label code =
label code =
label code =
label code =
label code =
label code =
label code =
label code =
label code =
label code =
label code =
label code =
label code =
label code =
label code =
label code =
label code =
label code =
label code =
label code =
label code =
label code =
label code =
label code =
label code =
label code =
label code =
label code =
label code =
label code =
label code =
label code =
label code =
label code =
label code =
label code =
label code =
label code =
label code =
label code =
```

### 5.3 Initiating Labels

Initiating labels is not the same as declaring them although it happens simultaneously. When a label is *initiated* its ID is added to an internal list. When a label is *declared* all of its properties and associated macros are defined. Initiating can serve two purposes:

- 1. It can help in keeping track of defined labels; if you set the option init CHEMNUM will either issue a warning or an error (depending on the actual setting you chose) if a label is used (and hence probably declared) that hasn't been initiated. This can also help in detecting typos in label names.
- 2. Since the labels are declared in the preamble you don't need to worry about a label erroneously being declared in the table of contents. This means the variants \cmpd\* and \cmpd+ shouldn't be needed.

Initiating is done via the command \initcmpd:

```
ı \initcmpd{a,b,c,d}
```

You simply use all IDs you want to use like you would use them in \cmpd. \initcmpd also has an optional argument that allows you to set options for those labels. Legal options are the same as for \cmpd.

Remember: \initcmpd will both initiate the labels and declare the labels!

## 6 Overview over the Available Options

All of the following options are either set as options to \cmpd or \initcmpd directly or via \setchemnum{\options\}, each time as a comma separated list of key/value pairs. Options that can only be set via \setchemnum are marked with general, those that only have an effect when used with \cmpd and friends are marked with cmpd. Those marked with both can be set either way. The options affecting the compounds are further divided in two classes: I named them global (g) and local (l). Options from the global class are set when a label is declared the first time and then are a fixed property of the corresponding label. Options from the local class can be changed at each instance of a label and will then only be active for the one instance.

A few of the options only have an effect when used with the \replacecmpd command. They are marked with replace.

Reset the compound numbers when  $\langle counter \rangle$  is stepped.

general  $\Rightarrow$  counter-within = { $\langle counter \rangle$ }

```
both (g) » counter-format = arabic|alph|Alph|roman|Roman|greek|Greek
                                                                                                       Default: arabic
                The format of the number associated with the main compounds.
both (g) » sub-counter-format = arabic|alph|Alph|roman|Roman|greek|Greek
                                                                                                          Default: alph
                The format of the number associated with the sub compounds.
both (l) » compress = true|false
                                                                                                          Default: true
                If set to true a list of sublabels is compressed, i. e., 10a,c,d,e becomes 10a,c-e.
both (l) » merge = true|false
                                                                                                         Default: false
                If set to true a list of labels is merged, i. e., "1, 10e, and 10b" becomes "1 and 10b,e".
cmpd (q) » pre-label-code = \{\langle code \rangle\}
                                                                                                       (initially empty)
                Code to be inserted before a label.
cmpd (g) » post-label-code = \{\langle code \rangle\}
                                                                                                       (initially empty)
                Code to be inserted after a label.
both (1) \Rightarrow main-sub-sep = {\langle code \rangle}
                                                                                                              Default: .
                The separator symbol that is used in \mbox{cmpd} to separate the \mbox{main } \mbox{\it ID}\mbox{\ } from a \mbox{\it sub } \mbox{\it ID}\mbox{\ }.
both (1) \Rightarrow format = {\langle formatting\ commands \rangle}
                                                                                                   Default: \bfseries
                The default format of the labels.
both (l) \Rightarrow list-label-sep = {\langle code \rangle}
                                                                                                              Default: ,
                The separator that is used to separate different \langle main IDs \rangle in \backslash cmpd.
both (l) \Rightarrow sub-list-label-sep = {\langle code \rangle}
                                                                                                              Default: ,
               The marker that is used to split an input list of sublabels.
both (l) \Rightarrow list-sep-two = {\langle code \rangle}
                                                                                                        Default: _and_
                The output separator between labels in a list that contains of two items.
both (l) \gg list-sep-more = {\langle code \rangle}
                                                                                                            Default: ,_
               The output separator between labels in a list that contains of more than two items.
both (l) \Rightarrow list-sep-last-two = {\langle code \rangle}
                                                                                                       Default: , and
                The output separator between the last two labels in a list that contains of more than two items.
cmpd (l) » sub-only = true|false
                                                                                                         Default: false
                If true the command \cmpd will only print sublabels but no main labels.
cmpd (l) » sub-all = true|false
                                                                                                         Default: false
                If true the command \cmpd will print all sublabels belonging to the corresponding main label.
both (l) \Rightarrow sub-list-sep-two = {\langle code \rangle}
                                                                                                              Default:,
                The output separator between labels in a sublist that contains of two items.
```

both (l)  $\Rightarrow$  sub-list-sep-more = { $\langle code \rangle$ }

Default: ,

The output separator between labels in a sublist that contains of more than two items.

both (l)  $\Rightarrow$  sub-list-sep-last-two = { $\langle code \rangle$ }

Default: ,

The output separator between the last two labels in a sublist that contains of more than two items.

both (l)  $\Rightarrow$  sub-list-sep-range = { $\langle code \rangle$ }

Default: --

The output separator between two labels in a sublist denoting a range. This is only used when the option compress is active.

general » replace-auto = true | false

Default: true

When set to true this adds an incremented integer to the replacement tag.

general » replace-tag =  $\{\langle text \rangle\}$ 

Default: TMP

The default replacement tag.

replace  $\Rightarrow$  tag = { $\langle text \rangle$ }

Default:  $TMP\langle number \rangle$ 

The local replacement tag.  $\langle number \rangle$  is incremented by one at each use and starts with 1. The increment happens locally.

general » replace-style =  $\{\langle code \rangle\}$ 

Default: \sffamily

Additional TFX code that it placed before the **\cmpd** command in the replacement.

replace  $\Rightarrow$  style = { $\langle code \rangle$ }

Default: \sffamil

Local additional TFX code that it placed before the \cmpd command in the replacement.

general » replace-pos =  $\{\langle T_F X pos \rangle\} \{\langle PS pos \rangle\}$ 

Default: bb

Options for psfrag's \psfrag.

replace » pos =  $\{\langle T_{FX} pos \rangle\} \{\langle PS pos \rangle\}$ 

Default: bb

Local options for psfrag's \psfrag.

general » init = true|main|false|strict|main-strict

Default: false

Determines how labels have to be initiated. false means that labels are initiated when they're used the first time in the text. true means that labels should be initiated in the preamble with \initcmpd. main is the same as true but only for main labels. strict means that if an un-initiated label is used an error is thrown. main-strict is the same as strict but only for main labels.

general » log = true|false|silent|verbose

Default: false

Determines how the declaration of the labels will be logged. false means that no information is written to the .log file. true means that basic information is written to the .log file when a label or a sublabel is declared. silent is an alias of true. verbose means that detailed information is written to the .log file when a label or a sublabel is declared.

general » show-keys = true|false|def|ref

Default: false

This option will write visual hints when a label is defined (choices true or def) or when a label is referenced (choices true or ref).

## **7** The Counter Settings

The default setting for main labels is arabic numbering which is the most common use case for compound labels. There are however cases when you might want a different numbering. The numbering also is not reset in a document. I have heard of cases where this might be desirable, though. This section will tell you how you can achieve those things.

### 7.1 Change the Numbering

The counter representation used for the main and the sublabels can be changed using the following options:

```
general » sub-counter-format = arabic|alph|Alph|roman|Roman|greek|Greek
Default: alph
The format of the number associated with the sub compounds.
```

Those options can be set globally with \setchemnum or localized for the single compounds.

```
1 \cmpd[counter-format=Alph]{Alpha} and
2 \cmpd[counter-format=greek]{greek}
M and ξ
```

While it may not be necessary very often to change the default setting one could image cases where it makes sense, *e. g.*, Greek sublabels for the anomers of a carbohydrate.

```
1 % this example uses the 'chemfig' package
2 \definesubmol{r}{(-[4]H)(-[0]0H)}
3 \definesubmol{l}{(-[0]H)(-[4]H0)}
4 \labelcmpd[sub-counter-format=greek]{glucose.{alpha,beta}}
5 \labelcmpd{glucose.chain}
6 \centering
7 \schemestart
    \small\chemfig{
      ?(-[:-170]H0)
      -[:-50](-[:170]HO)
      -[:10](-[:-55,0.7]OH)
      -[:-10](-[6,0.8]OH)
      -[:130]0-[:-170]?(-[:150,0.7]-[2,0.7]0H)
13
14
    \arrow(alpha--chain) {<=>}
15
    \small\chemfig{[6]0=^[5]-!r-!l-!r-!r--[7]0H}
   \arrow(--beta){<=>}
   \small\chemfig{
18
     ?(-[:-170]H0)
19
      -[:-50](-[:170]H0)
20
      -[:10](-[:-55,0.7]OH)
```

Should it ever be necessary to use another kind of counter representations than the ones already provided they can be added with this command:

```
\mbox{newcmpdcounterformat}\{\langle name \rangle\}\{\langle code \rangle\}
```

Makes the label format  $\langle name \rangle$  known to CHEMNUM.  $\langle code \rangle$  needs to end with a command that takes an integer number as mandatory argument and should return a formatted version of it.

The arabic and alph counter settings for example could have been defined like this:

```
1 \newcmpdcounterformat{arabic}{\@arabic}
2 \newcmpdcounterformat{alph} {\@alph}
```

This is actually not true: since CHEMNUM is written in expl3 the corresponding  $\setminus int_{to} \langle ... \rangle$  functions have been used.

Although the name of the command suggests otherwise it can be used to overwrite the default definitions.

### 7.2 Reset the Numbering

There are cases when it actually might make sense to reset the counting of the compound labels. For this you can use this command:

$$\cline{resetcmpd}[\langle integer \rangle]$$
 Default:

Reset the numbering for main compound labels to start with  $\langle integer \rangle$  again. This is the same as  $\ensuremath{\verb|setcounter||} \{\langle integer \rangle - 1\}$  which means the change is global!

Be careful, though. You might end up with the same number for different compounds:

```
resetcmpd The numbering starts with 1 again: \cmpd{h,i,j}, but:
```

two compounds with the same label: \cmpd{a,h}

The numbering starts with 1 again: 1, 2, and 3, but: two compounds with the same label: 1 and 1

## **8** Formatting Labels

As you will have noticed by now labels are typeset with a bold face with the default setting of **CHEMNUM**. This can be changed:

```
both (l) » format = {\langle formatting commands\rangle}
```

Default: \bfseries

The default format of the labels.

This options works in two ways: it sets the default format that is picked up by a compound label when it is defined. When you change it later already defined labels dont change:

```
1 \setchemnum{format=\itshape}
2 \cmpd{a,b} and \cmpd{new}
1 and 2 and 4
```

If it is applied directly to the **\cmpd** command it changes the formatting for this usage of the command only, regardless if the label is new or not:

```
1 \cmpd[format=\itshape]{a,b} vs
2 \cmpd{a,b}

1 and 2 vs 1 and 2
```

There is more that you can do. Maybe you want to enclose labels in parentheses?

Please note that these options only have an effect for *newly defined* labels since they belong to a label's properties.

Other options are the customization of the list separators:

```
general » list-sep-two = \{\langle code \rangle\} Default: _and_
```

The output separator between labels in a list that contains of two items.

```
general » list-sep-more = \{\langle code \rangle\} Default: ,_
```

The output separator between labels in a list that contains of more than two items.

```
general » list-sep-last-two = \{\langle code \rangle\}
```

Default: , \_and\_

The output separator between the last two labels in a list that contains of more than two items.

```
1 \setchemnum{list-sep-two=;,list-sep-more=;,list-sep-last-two=;}
2 \cmpd{a, b, c, d}

1;2;3;4
```

In the default settings these separators are language dependent. Setting them explicitly will overwrite the language sensitivity. If you only want to adapt the separators to your language have a look at section 11.

## 9 Replacing Tags in EPS or PS Files

Although it is quite possible to create rection schemes within LATEX directly – for example with the chemfig package [Tel13] – many people prefer to use a program such as Chemdraw for it. In order to be able to use the labels with such schemes as well the following method is usually used:

- Create the scheme and place temporary tags like TMP1, TMP2 and so on where you want the compound labels to be.
- Export the scheme as EPS or PS figure where you make sure that the tags are embedded as text strings.
- Include the EPS with \includegraphics. Right before that use \replacecmpd once for every temporary tag.

Figure 1 shows a scheme with temporary tags. It is produced with the following code where the class standalone has been used to get the figure only:

```
1 % code for figure 1
2 \documentclass{standalone}
3 \usepackage{graphicx,auto-pst-pdf}
4 \begin{document}
5 \includegraphics{scheme-tmp.ps}
6 \end{document}
```

The tags now can be replaced with labels. The result is shown in figure 2.

### 9 Replacing Tags in EPS or PS Files

FIGURE 1: A scheme with temporary tags.

```
1 % code for figure 2
2 \documentclass{standalone}
3 \usepackage{graphicx,auto-pst-pdf,chemnum}
4 \begin{document}
5 \replacecmpd{Alc}% replaces TMP1
6 \replacecmpd{EtherBr}% replaces TMP2
7 \includegraphics{scheme-tmp.ps}
8 \end{document}
```

FIGURE 2: A scheme with temporary tags replaced with labels.

The replacement is done with the help of the psfrag package [GC98] and its \psfrag command. For details on this package and its command I refer to its documentation.

As you can see the labels are printed sans serif. This setting can of course be changed. The complete list of options is this:

general » replace-auto = true|false Default: true

When set to true this adds an incremented integer to the replacement tag.

general » replace-tag =  $\{\langle text \rangle\}$  Default: TMP

The default replacement tag.

replace » tag =  $\{\langle text \rangle\}$  Default: TMP $\langle number \rangle$ 

The local replacement tag.  $\langle number \rangle$  is incremented by one at each use and starts with 1. The increment happens locally.

general » replace-style =  $\{\langle code \rangle\}$  Default: \sffamily

Additional  $T_EX$  code that it placed before the  $\compd$  command in the replacement.

replace » style =  $\{\langle code \rangle\}$  Default: \sffamily

Local additional TEX code that it placed before the **\cmpd** command in the replacement.

general » replace-pos = 
$$\{\langle T_E X pos \rangle\} \{\langle Ps pos \rangle\}$$
 Default: bb Options for psfrag's \psfrag.

replace » pos = 
$$\{\langle T_E X pos \rangle\} \{\langle Ps pos \rangle\}$$
 Default: bb Local options for psfrag's \psfrag.

If you have a scheme with arbitrary tabs like in figure 3 you can specify the tag option to \replacecmpd. Figure 4 demonstrates this. It also demonstrates that you can of course use sublabels in the \replacecmpd command.

```
1 % code for figure 3
2 \documentclass{standalone}
3 \usepackage{graphicx,auto-pst-pdf}
4 \begin{document}
5 \includegraphics{scheme-bla.ps}
6 \end{document}
```

FIGURE 3: A scheme with arbitrary tags.

If you don't want to use  $TMP\langle number \rangle$  as temporary tags but for example  $temp\langle number \rangle$  you can change this with following option:

```
1 \setchemnum{replace-tag=temp}
```

The options pos and replace-pos refer to \psfrag's optional arguments which determine the positioning of the TEX box with respect to the PS box that is replaced. This is described in psfrag's documentation.

```
1 % code for figure 4
2 \documentclass{standalone}
3 \usepackage{graphicx,auto-pst-pdf,chemnum}
4 \begin{document}
5 \setchemnum{replace-style=\itshape}
6 \replacecmpd[tag=blah]{main}% replaces blah
```

```
7 \replacecmpd[tag=blub]{main.sub}% replaces blub
8 \includegraphics{scheme-bla.ps}
9 \end{document}
```

FIGURE 4: A scheme with arbitrary tags replaced with labels.

## 10 Changing the Input Markers

In CHEMNUM's labels there are two markers (or three, actually) that can't be part of a label name: the comma , and the dot .. You can change them with options:

```
general» list-label-sep = \{\langle token \rangle\} Default:,
```

The marker that is used to split an input list of main labels.

```
general » sub-list-label-sep = \{\langle token \rangle\} Default: ,
```

The marker that is used to split an input list of sublabels.

```
general » main-sub-sep = \{\langle token \rangle\} Default: .
```

The marker that divides sublabels from main labels.

```
1 \setchemnum{
2  main-sub-sep = ! ,
3  list-label-sep = ;
4 }
5 \cmpd{a; b; c; e; g!two} \par
6 \cmpd{q!one,two,three,four,five}
1, 2, 3, 5, and 9b
10a-e
```

## 11 Language Dependent Settings

A few settings of CHEMNUM depend on the language you chose with babel [Bra13] or polyglossia [Cha13]. Those regard the list separators. The language dependent strings are translated with the help of the translations [Nie13] package. This package provides the means to define translations for strings associated with identification keys. CHEMNUM defines two strings. The available languages and the corresponding translations of the two strings are listed in table 1. Note that both the comma or a leading space as well as a trailing space are part of the

translations. To make this obvious the relevant parts of the table are typeset in monotype and spaces are represented by . .

If you find your language missing or the translation to your language to be wrong please write me an email and I'll add your language or fix the wrong translation.

Language chemnum-sep-two chemnum-sep-last-two English \_and\_ \_and\_ American \_and\_ ,\_and\_ German \_und\_ \_und\_ French \_et\_ \_et\_ Spanish \_У\_ \_У\_ Italian \_e\_ \_e\_ Catalan \_i\_ يiن Portuguese \_e\_ \_e\_ Dutch \_en\_ \_en\_ Danish \_og\_ \_og\_ Swedish \_och\_ \_och\_ Finnish \_ja\_ \_ja\_

TABLE 1: Available languages

## **12** Debugging Information

Norwegian

\_og\_

If you want information on the labels you have defined you can exploit the following options:

\_og\_

### general » log = true|false|silent|verbose

Default: false

Determines how the declaration of the labels will be logged. false means that no information is written to the .log file. true means that basic information is written to the .log file when a label or a sublabel is declared. silent is an alias of true. verbose means that detailed information is written to the .log file when a label or a sublabel is declared.

### general » show-keys = true|false|def|ref

Default: false

This option will write visual hints when a label is defined (choices true or def) or when a label is referenced (choices true or ref).

The option log will write information on a label to the log file when a label is defined. Depending on the choice (true, its alias silent, or verbose) this will be only the main information or detailed information including label properties. The following code shows an example when log = {verbose}:

```
3 . ID = a
4 . internal number = 1
5 . label = 1
6 . pre label code = (
7 . post label code = )
8 . post main label code =
9 . format = \bfseries
```

The show-keys writes some visual information to the document itself:

```
| \setchemnum{show-keys}
| \cmpd{a} and a bit later \cmpd{b}.
| \frac{a}{1} and a bit later \frac{b}{2}.
```

The last example shows the information when a label is referenced. If a label is newly declared information is written to the margin like for this label with the ID showkey: 8 that again is referencend here: 8.

showkey

The option activates four commands:

#### $\mbox{cmpdshowdef}\{\langle ID \rangle\}$

Internal command used to display  $\langle ID \rangle$  of a newly defined compound label when the option show-keys is used. The command is described in section 12.

### $\cmpdshowref{\langle ID \rangle}$

Internal command used to display  $\langle \mathit{ID} \rangle$  of a referencing compound label when the option show-keys is used. The command is described in section 12.

```
\subcmpdshowdef{\langle main ID \rangle}{\langle sub ID \rangle}
```

Internal command used to display  $\langle main \ ID \rangle$  and  $\langle sub \ ID \rangle$  of a newly defined subcompound label when the option show-keys is used. The command is described in section 12.

```
\subcmpdshowref{\langle main ID \rangle}{\langle sub ID \rangle}
```

Internal command used to display  $\langle main ID \rangle$  and  $\langle sub ID \rangle$  of a referencing subcompound label when the option show-keys is used. The command is described in section 12.

This means you can customize the appearance of the information by redefining those commands. The ones that show the definition use a \marginpar in their default definition. This may cause them to disappear if issued somewhere \marginpar cannot be used. The following shows an equivalent definition with \marginnote from the marginnote package [Koh12]. (This definition has another drawback: it several \marginnotes can print over one another if issued in the same line.)

#### References

Actually there are two other commands you could redefine – all four of the above commands are defined in terms of them:

```
1 \NewDocumentCommand\cmpdshowdef{m}{\chemnumshowdef{#1}}
2 \NewDocumentCommand\cmpdshowref{m}{\chemnumshowref{#1}}
3 \NewDocumentCommand\subcmpdshowdef{mm}{\chemnumshowdef{#2 (#1)}}
4 \NewDocumentCommand\subcmpdshowref{mm}{\chemnumshowdef{#2}}
```

## References

- [Bra13] Johannes Braams, current maintainer: Javier Bezos. babel. version 3.9f, May 16, 2013.

  URL: http://mirror.ctan.org/macros/latex/required/babel/.
- [Chai3] François Charette, current maintainer: Arthur Reutenauer. polyglossia. version 1.33.4, June 27, 2013.

  URL: http://mirror.ctan.org/macros/latex/contrib/polyglossia/.
- [GC98] Michael C. Grant and David Carlisle. psfrag. version 3, Apr. 11, 1998. URL: http://mirror.ctan.org/graphics/psfrag/.
- [Koh12] Markus Kohm. marginnote. version 1.1i, Mar. 29, 2012.

  URL: http://mirror.ctan.org/macros/latex/contrib/marginnote/.
- [Nie13] Clemens NIEDERBERGER. translations. version 1.1a, Sept. 30, 2013. URL: http://mirror.ctan.org/macros/latex/contrib/translations/.
- [Nie14] Clemens NIEDERBERGER. chemmacros. version 4.3, Jan. 24, 2014. URL: http://mirror.ctan.org/macros/latex/contrib/chemmacros/.
- [Tel13] Christian Tellechea. chemfig. version 1.oh, Nov. 28, 2013. URL: http://mirror.ctan.org/macros/generic/chemfig/.

## References

- [The13a] THE LATEX3 PROJECT TEAM. l3kernel. version SVN 4582, July 28, 2013. URL: http://mirror.ctan.org/macros/latex/contrib/l3kernel/.
- [The13b] THE LATEX3 PROJECT TEAM. l3packages. version SVN 4582, July 28, 2013. URL: http://mirror.ctan.org/macros/latex/contrib/l3packages/.

# Index

| Symbols The IATEX3 Project Team1                                                                                                    | \initcmpd 2 f., 11, 13 <b>K</b> | replace                                   |
|----------------------------------------------------------------------------------------------------|---------------------------------|-------------------------------------------|
| B                                                                                                    | Конм, Markus 22                 | replace-style                             |
| babel (package) 20                                                                                                    | _                               | replace-tag 13, 18                        |
| Bezos, Javier20                                                                                                    | L                               | \replacecmpd2, 11, 17-20                  |
| both                                                                                                    | l3kernel (bundle) 1             | $\rownian \$ resetcmpd 2, 4, 15 f.        |
| Braams, Johannes 20                                                                                                    | l3packages (bundle) 1           | REUTENAUER, Arthur20                      |
| C                                                                                                    | \labelcmpd 3, 8, 14             |                                           |
| CARLISLE, David                                                                                                    | list-label-sep                  | S                                         |
| CHARETTE, François 20                                                                                                    | list-sep-last-two12, 17         | \setchemnum . 2, 7, 11, 14, 16 f., 19 f., |
| chemfig (package)17                                                                                                    | list-sep-more                   | 22                                        |
| chemgreek (package) 1                                                                                                    | list-sep-two                    | show-keys 4, 13, 21 f.                    |
| chemmacros (bundle)                                                                                                    | log 10, 13, 21                  | standalone (class)                        |
| \chemnumshowdef23                                                                                                    | LPPL                            | style                                     |
| \chemnumshowref23                                                                                                    | М                               | sub-all                                   |
| cmpd                                                                                                    | main-sub-sep 12, 20             | sub-counter-format12, 14                  |
| \cmpd 3-9, 11-20, 22                                                                                                    | marginnote (package) 22         | sub-list-label-sep12, 20                  |
| \cmpdplain3, 8                                                                                                    | merge 6, 12                     | sub-list-sep-last-two13                   |
| \cmpdproperty3, 9 f.                                                                                                    | ,                               | sub-list-sep-more13                       |
| $\colon \colon $ | N                               | sub-list-sep-range13                      |
| \cmpdshowref 4, 22 f.                                                                                                    | \newcmpdcounterformat 3, 15     | sub-list-sep-two12                        |
| compress 7, 9, 12 f.                                                                                                    | NIEDERBERGER, Clemens 1, 20     | sub-only                                  |
| counter-format 12, 14                                                                                                    |                                 | \subcmpdplain 3, 9                        |
| counter-within 12                                                                                                    | P                               | \subcmpdproperty3, 10                     |
| F                                                                                                    | polyglossia (package) 20        | \subcmpdshowdef4, 22 f.                   |
| format9, 12, 16                                                                                                    | pos                             | \subcmpdshowref4, 22 f.                   |
| 70111112                                                                                                    | post-label-code12               | \submaincmpdplain3, 9                     |
| G                                                                                                    | pre-label-code 12               | (500                                      |
| general11                                                                                                    | \psfrag13, 18 f.                | Tr.                                       |
| Grant, Michael C                                                                                                    | psfrag (package) 1, 13, 18 f.   | T                                         |
| <b>T</b>                                                                                                    | n                               | tag                                       |
| I                                                                                                    | R                               | TELLECHEA, Christian                      |
| init 11, 13                                                                                                    | \refcmpd3, 8                    | translations (package) 1, 20              |